(section 2.1.6.1), DOS va exécuter des commandes ou lire des programmes sur le répertoire courant. (Pour plus de détails voir les sections sur l'organisation du disque rigide et sur la commande PATH.)

## **2.1.3.2 Changement d'unité de lecture**

On peut changer l'unité de lecture implicite tout simplement en tapant le nom du lecteur voulu. Par exemple, si l'on tape

A:<Retour>

après le message «guide-opérateur» du système, l'unité de lecture implicite sera l'unité de lecture A:, si celui-ci contient un disque souple «formatté »; sinon, le message suivant sera affiché:

Drive not ready: Abort, Retry, Ignore?

Vous pouvez alors placer un disque souple formatté dans l'unité de lecture A:, puis presser «R», ou bien presser «A » pour arrêter le changement de lecteur.

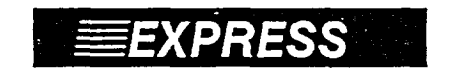

*EXPRESS Pour taper le nom d'un lecteur de disque.* 

**Un nom de lecteur de disque comporte À LA FOIS la lettre et les deux points ( : ).** 

## **2.1.3.3 Comment former un indicatif de fichier**

Si vous créez des fichiers (d'ordinaire avec un logiciel d'application), il faut qu'ils aient un nom pour pouvoir être rangés ou retrouvés sur un disque. En raison de la manière dont DOS organise les disques, il y a des lois qui contrôlent la formation de l'indicatif du fichier.

L'indicatif de fichier indique à DOS où trouver le fichier, et se compose de trois parties: le nom du lecteur, le nom du fichier et l'extension. La forme générale de l'indicatif est la suivante:

*[L]nom du fichier[.ext]* 

*I:* indique l'unité de lecture qui contient le fichier. Cette partie est facultative; si elle est omise, DOS cherchera le fichier sur l'unité de lecture ou le répertoire implicite.

*nom du fichier* indique le nom du fichier. Il peut avoir entre un et huit caractères, à l'exclusion des caractères suivants:

.  $' \wedge [ ] : ] < \rangle + = ;$ , ou espace

*.ext* indique l'extension du nom de fichier. Elle se compose d'un point [.] suivi d'un à trois caractères. L'extension est facultative, en fait, beaucoup de logiciels d'application l'ajoutent automatiquement et exclut les mêmes caractères que le nom du fichier.

Voici quelques exemples de quelques noms de fichier corrects: